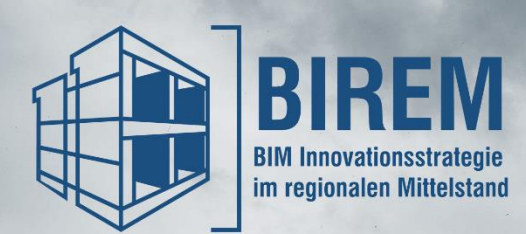

# **BIM-Handreichung**

# CHECKLISTE für die BIM-Einführung

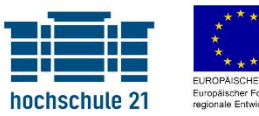

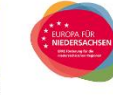

# Vorwort

Für die BIM-Einführung sind eine große Anzahl an Unterlagen sowie umfangreiche Handbücher und Richtlinien vorhanden. Die vorliegende Checkliste ist im Rahmen der BIREM-Projektarbeit entstanden und als Ergänzung zum herausgebrachten Leitfaden "BIM-Einführung in KMU – die wichtigsten Schritte" zu verstehen. Auf wenigen Seiten bietet sie eine Übersicht der wichtigsten Schritte in der BIM-Einführung zum praktischen Abhaken. Die Checkliste stellt gemeinsam mit dem Leitfaden eine kompakte und praxisnahe Hilfestellung für die BIM-Einführung in kleinen und mittleren Unternehmen dar.

Angelehnt an den Leitfaden ist die Checkliste ebenfalls in die vier Phasen untergliedert:

- $\Rightarrow$  Formulierung der BIM-Vision
- $\Rightarrow$  Erarbeiten der BIM-Strategie
- $\Rightarrow$  Entwicklung von BIM-Standards und -Arbeitsabläufen
- $\Rightarrow$  Integration der BIM-Arbeitsweise als internen Standard

Zusätzlich beinhaltet die Checkliste die im Leitfaden angesprochenen Detailprozesse zur Softwareevaluation und zur Formulierung der BIM-Anforderungen.

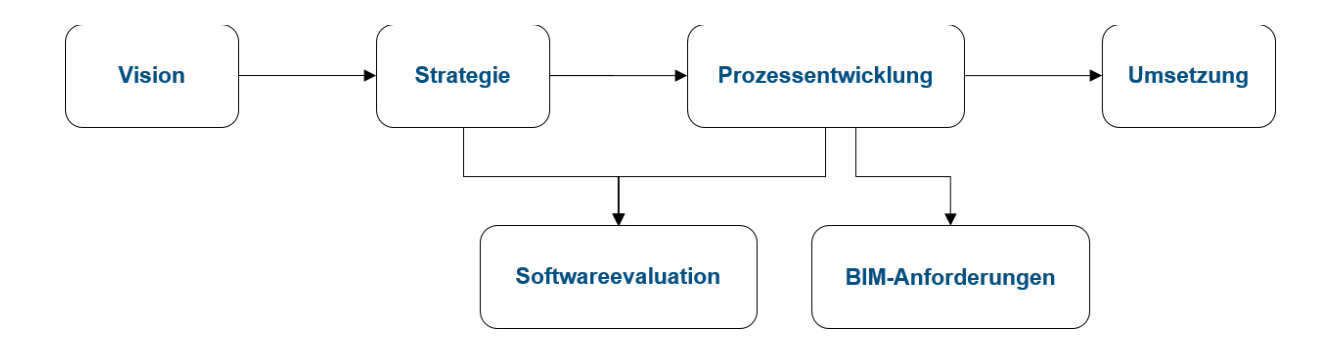

Aufgrund der individuellen, unternehmensspezifischen Umsetzung und der rasanten technologischen und damit einhergehenden methodischen Weiterentwicklung kann in Bezug auf inhaltliche Richtigkeit, Aktualität sowie Genauigkeit und Vollständigkeit der Checkliste keine Gewährleistung übernommen werden.

Weiterführende Handreichungen sowie der Leitfaden zur BIM-Einführung in KMU aus dem BIREM-Projekt stehen über die Webseite [www.hs21.de/birem](http://www.hs21.de/birem) unter dem Reiter *BIREM-Veröffentlichungen* zur Verfügung.

#### **BIM-Vision erarbeitet**

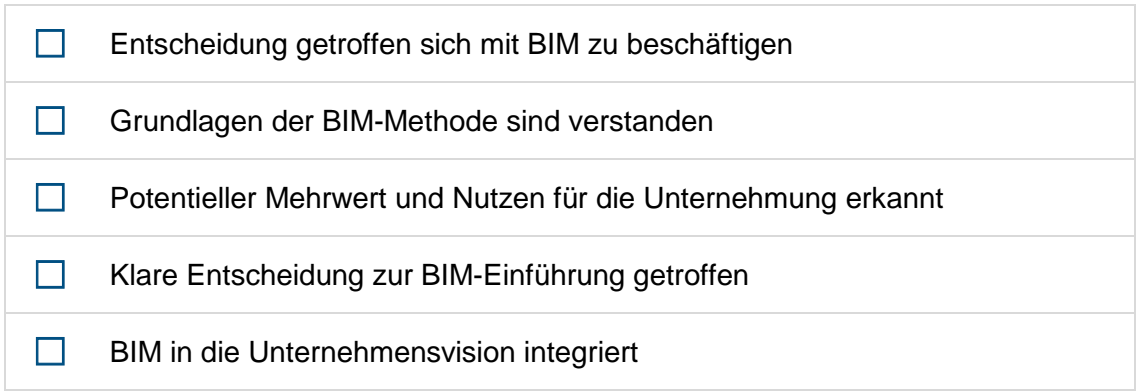

#### **BIM-Strategie erarbeitet**

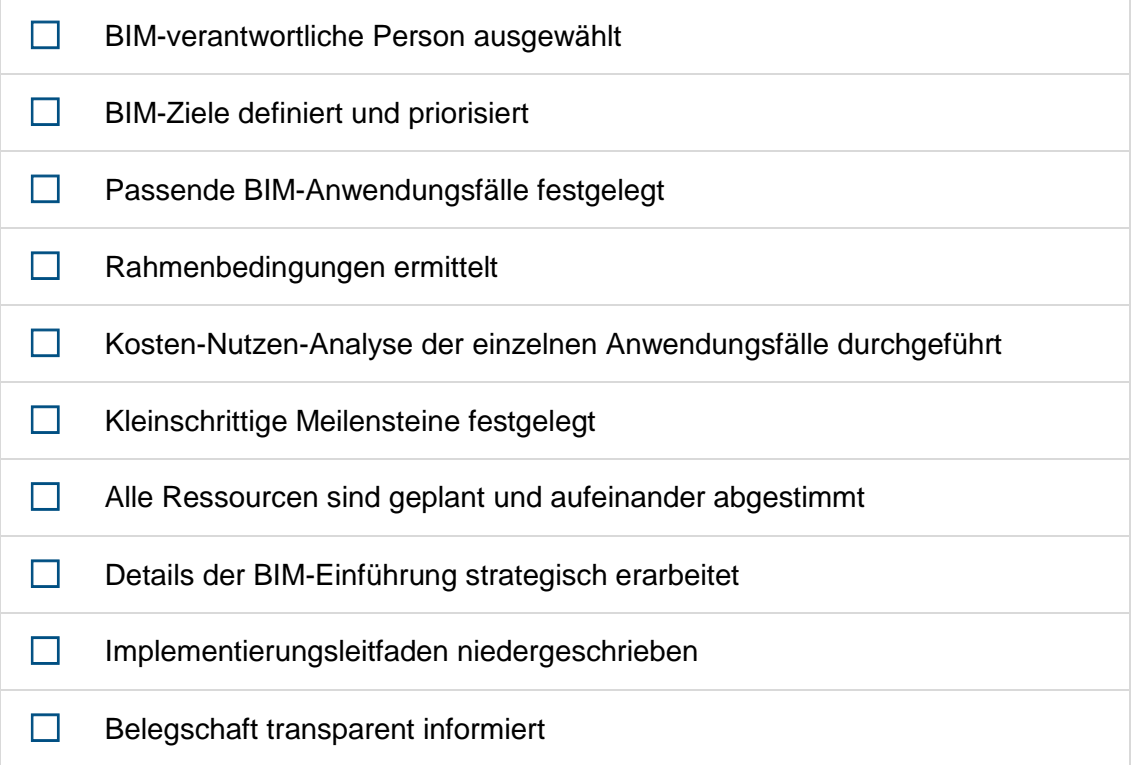

# **BIM-fähige Software ausgewählt**

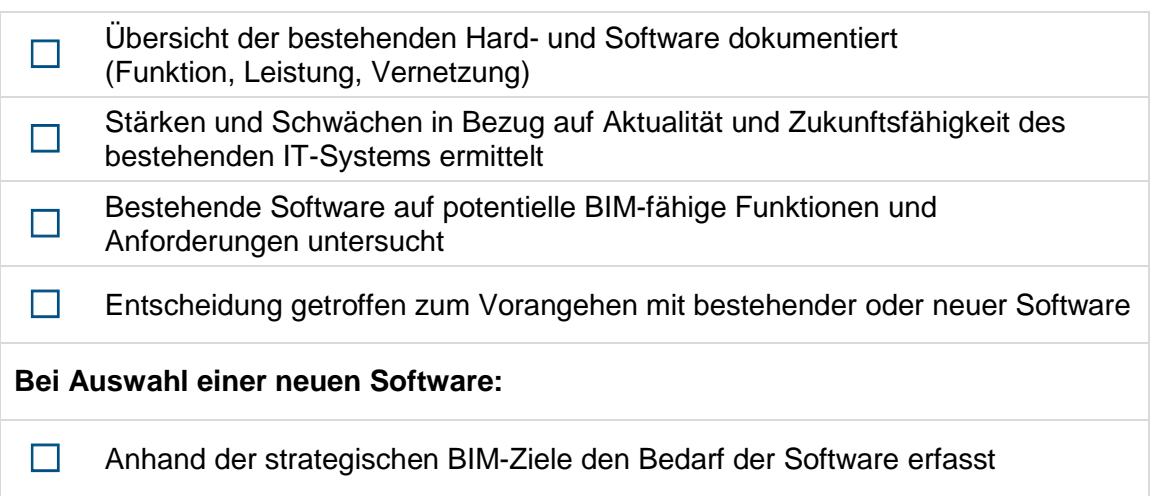

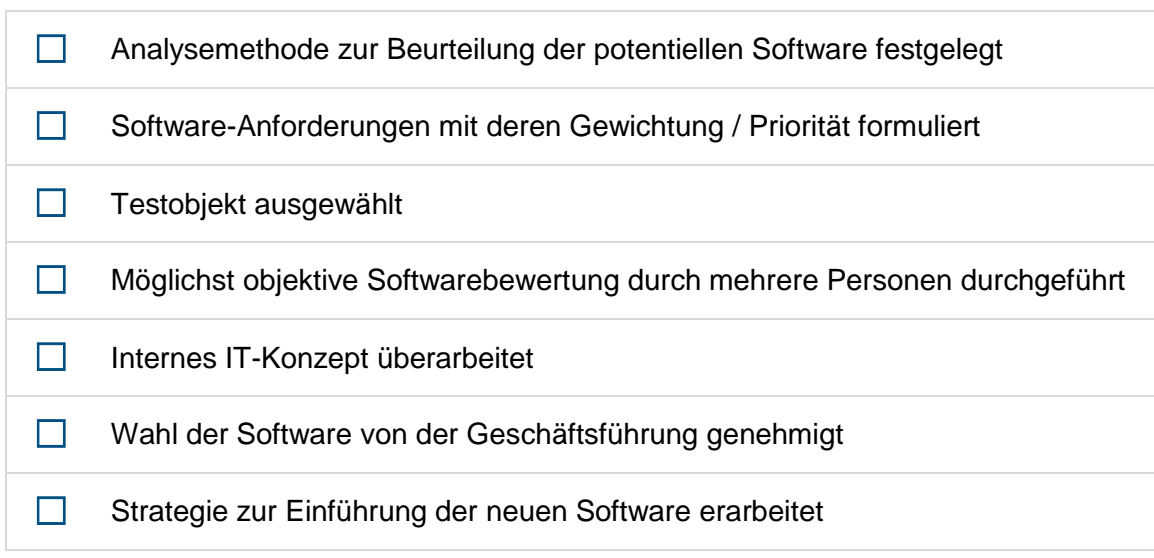

#### **Anwendungsfallbezogene BIM-Prozesse und deren Anforderungen entwickelt**

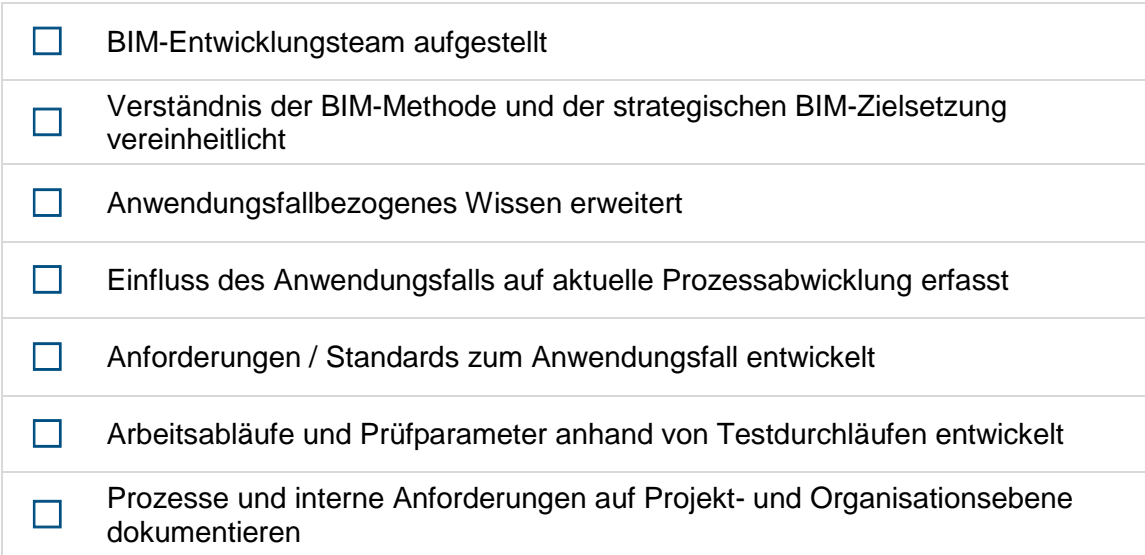

#### **AIA und BAP angefertigt**

# **AIA:** ☐ Übersicht aller unternehmerischen Leistungen aufgestellt ☐ Alle Voraussetzungen für Projekt-Ausschreibungen identifiziert ☐ Vorvertragliche AIA-Mustervorlage ausgearbeitet ☐ Projektspezifische Informationen in AIA ergänzt und stets aktuell gehalten ☐ AIA als mitgeltende Vertragsunterlage ausgeschrieben

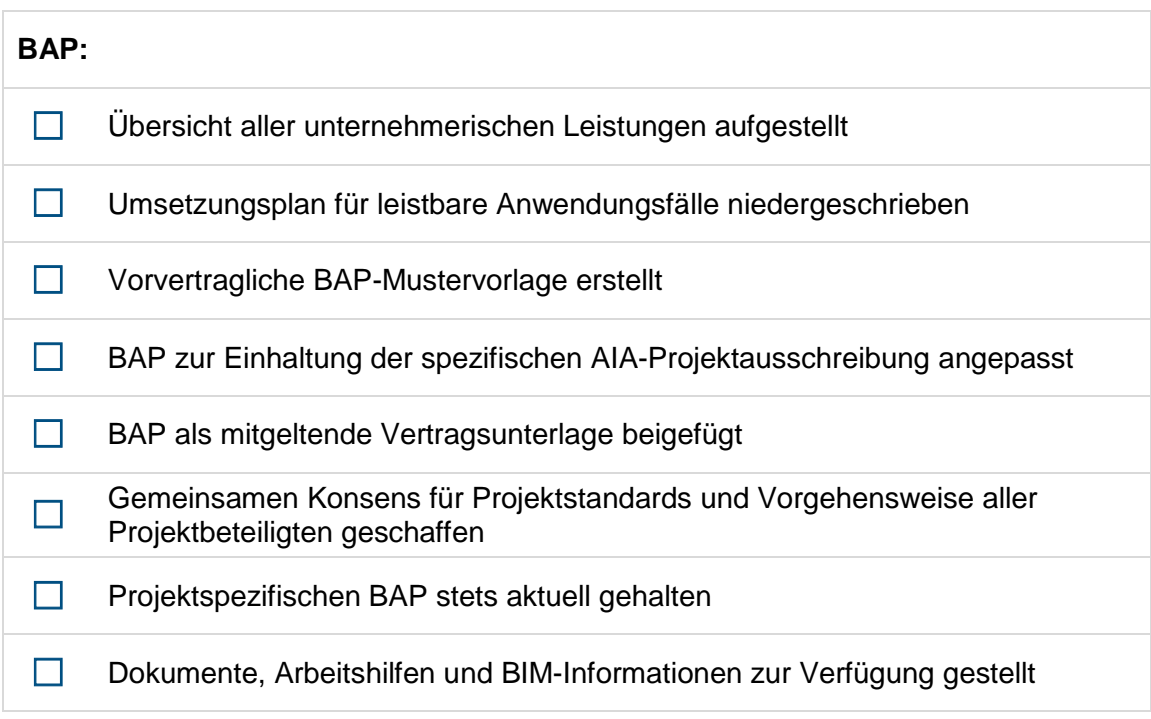

## **BIM-Prozesse als internen Standard bei den Mitarbeitern integriert**

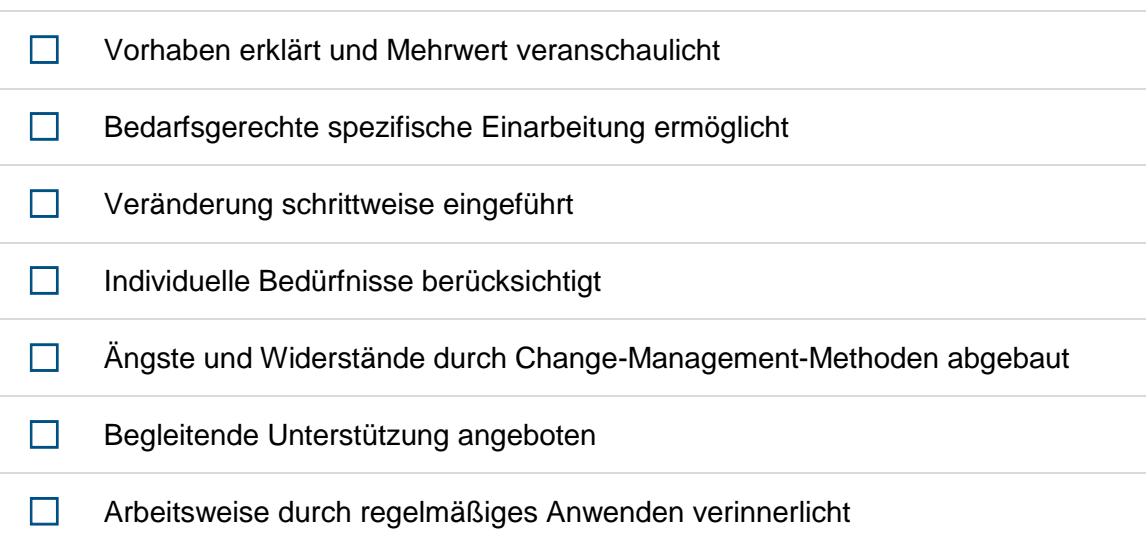

## **Unternehmensspezifische Schritte**

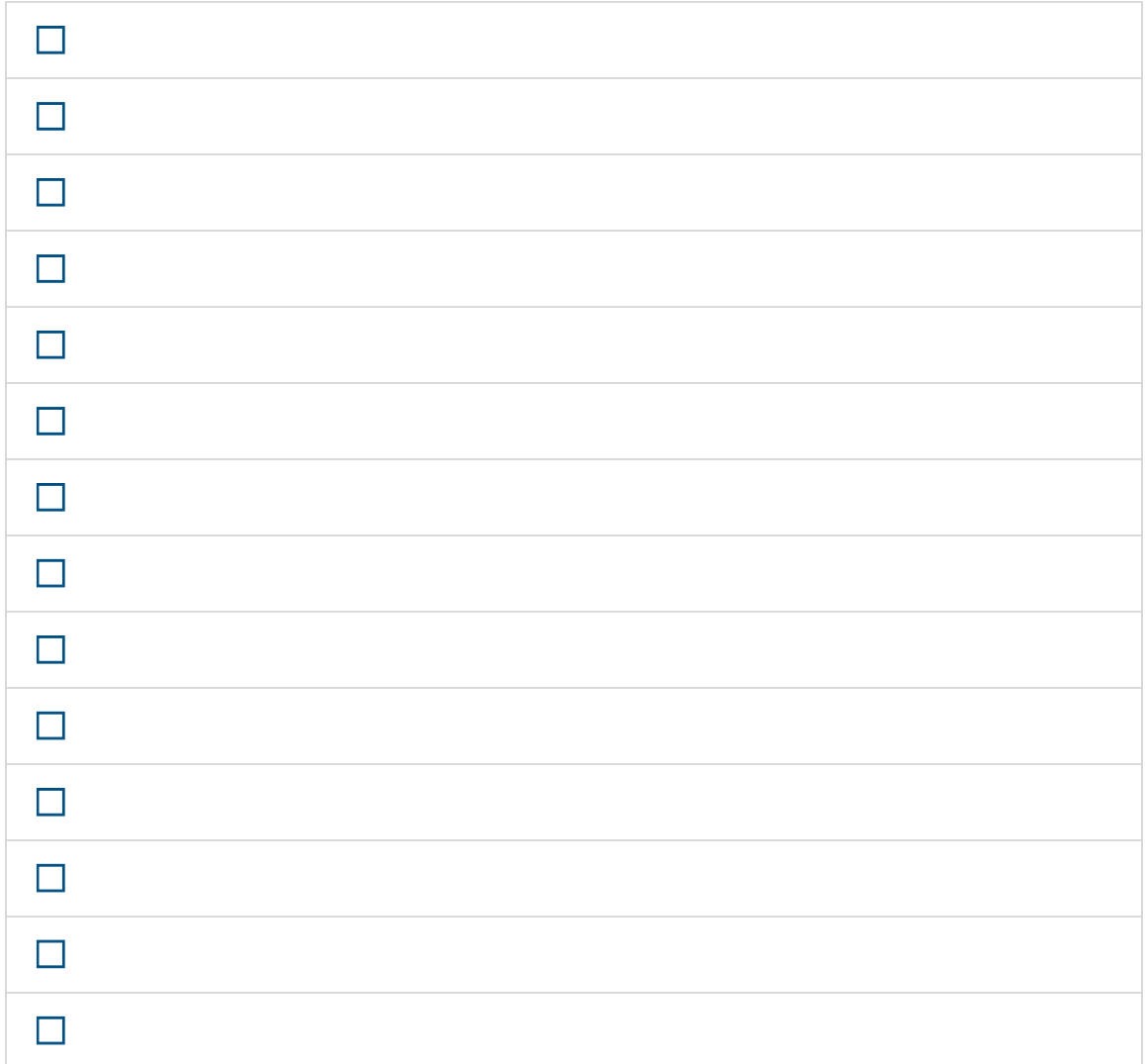

# Weiterführende Links

Weiterführende Handreichungen sowie der Leitfaden zur BIM-Einführung in KMU aus dem BIREM-Projekt stehen über die Webseite [www.hs21.de/birem](http://www.hs21.de/birem) unter dem Reiter *BIREM-Veröffentlichungen* zur Verfügung.

## Impressum

Projekt "BIM Innovationsstrategie für den regionalen Mittelstand" (BIREM)

**hochschule 21** Harburger Straße 6 21614 Buxtehude

E-Mail: info@hs21.de Telefon: +49 4161 648-0

Autoren: Lis Gillen B.Eng., Karina Witten M.Sc.

Mai 2022

*Aus Gründen der besseren Lesbarkeit wird im gesamten Prozessablauf das generische Maskulinum verwendet. Die Formulierungen gelten gleichermaßen für alle Geschlechter und sind wertfrei.* 

*Das Projekt "BIM Innovationsstrategie für den regionalen Mittelstand" (BIREM) wird aus Mitteln des Europäischen Fonds für Regionale Entwicklung (EFRE) sowie durch das Land Niedersachsen finanziert.*

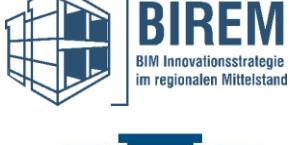

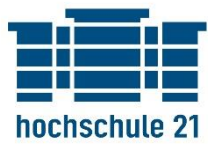

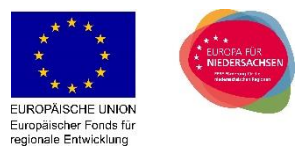